## COMPITO di ARCHITETTURA DEI CALCOLATORI del 21-02-2022 **MATRICOLA**

**DA RESTITUIRE INSIEME AGLI ELABORATI e A TUTTI I FOGLI** 

 $\rightarrow$  **NON USARE FOGLI NON TIMBRATI** 

 **ANDARE IN BAGNO PRIMA DELL'INIZIO DELLA PROVA** 

 $\rightarrow$  **NO FOGLI PERSONALI, NO TELEFONI, SMARTPHONE/WATCH, ETC** 

**NOME\_\_\_\_\_\_\_\_\_\_\_\_\_\_\_\_\_\_\_\_** 

 **COGNOME\_\_\_\_\_\_\_\_\_\_\_\_\_\_\_\_\_\_** 

NOTA: dovrà essere consegnato l'elaborato dell'es.1 come file <COGNOME>.s e quelli dell'es. 4 come files <COGNOME>.y e <COGNOME>.png

1) [9/30] Trovare il codice assembly RISC-V corrispondente al seguente micro-benchmark (**utilizzando solo e unicamente istruzioni dalla tabella sottostante**), rispettando le convenzioni di uso dei registri dell'assembly (riportate qua sotto, per riferimento).

```
int a[5] = {12, 23, 34, 45, 56};
```
**int binPacking(int \*a, int size, int n) { int bincount = 1, i, s = size; for (i = 0; i < n; i++) { if (s - \*(a + i) > 0) {**   $s = * (a + i);$  **} else { bincount++; s = size; i--; } }** 

 **return(bincount);** 

**}** 

**int main() { int b = binPacking(a, 70, 5); print\_int(b); exit(0); }**

**Nota: 'int' è un intero a 64 bit.** 

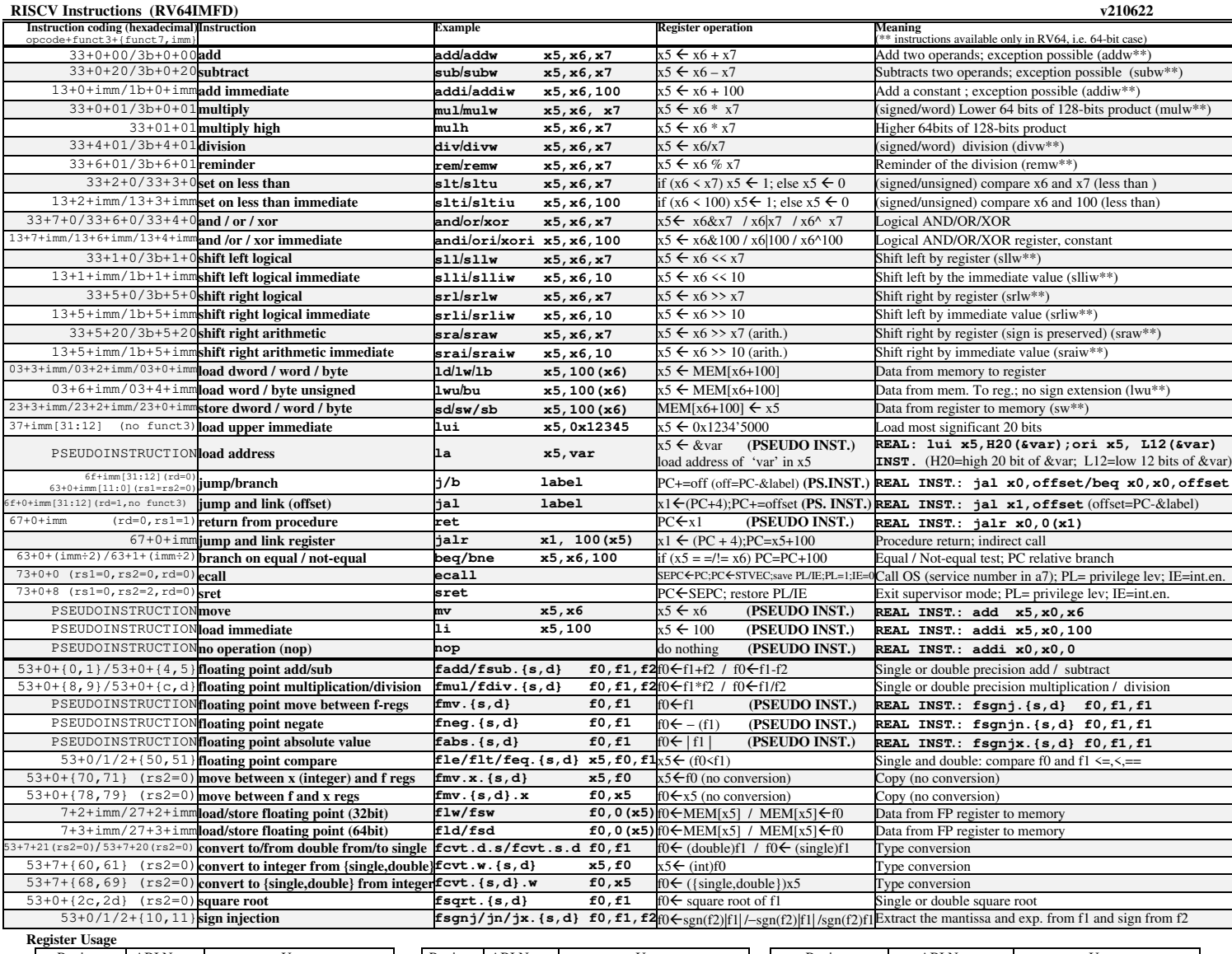

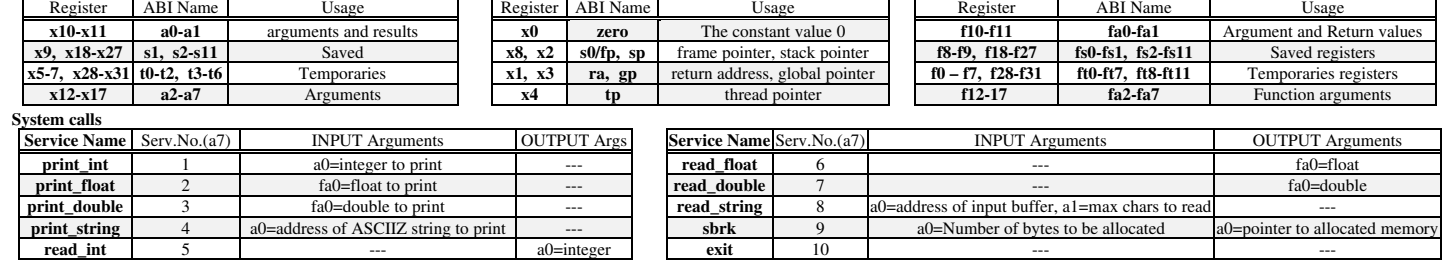

**read\_int | 5 | --- a0=integer | exit | 10 | --- -- | ---** | ---

## **COMPITO di ARCHITETTURA DEI CALCOLATORI del 21-02-2022**

- 2) [5/30] Si consideri una cache di dimensione 64B e a 2 vie di tipo write-back/write-non-allocate. La dimensione del blocco e' 8 byte, il tempo di accesso alla cache e' 4 ns e la penalita' in caso di miss e' pari a 40 ns, la politica di rimpiazzamento e' FIFO. Il processore effettua i seguenti accessi in cache, ad indirizzi al byte: 2123, 2339, 2327, 2339, 2328, 2139, 2333, 2354, 2325, 2354, 2322, 2354, 2339, 2126, 2354, 2324, 2554, 2629, 2754, 2828. Tali accessi sono alternativamente letture e scritture. Per la sequenza data, ricavare il tempo medio di accesso alla cache, riportare i tag contenuti in cache al termine, i bit di modifica (se presenti) e la lista dei blocchi (ovvero il loro indirizzo) via via eliminati durante il rimpiazzamento ed inoltre in corrispondenza di quale riferimento il blocco e' eliminato.
- 3) [6/30] Disegnare un possibile schema logico/architetturale del meccanismo di paginazione inversa (nota: dovranno essere esplicitati tutti i blocchi logico/architetturali usando elementi noti visti durante il corso, eccetto il blocco che genera un hash di 20 bit a partire da 52 bit) che riceve in ingresso un indirizzo virtuale a 64 bit, ha una dimensione di pagina pari a 4KiB, uno spazio di indirizzamento fisico a 32 bit.
- 4) [10/30] Descrivere e sintetizzare in Verilog una rete sequenziale utilizzando il modello di Moore i cui ingressi e uscita sono descritti in figura; al suo interno la rete è descritta dal diagramma a stati della stessa figura e conterrà due registri: un contatore CNT che usa interi da 0 a 4 e un registro di uscita REG1. Gli stimoli di ingresso sono dati dal seguente modulo Verilog Testbench.

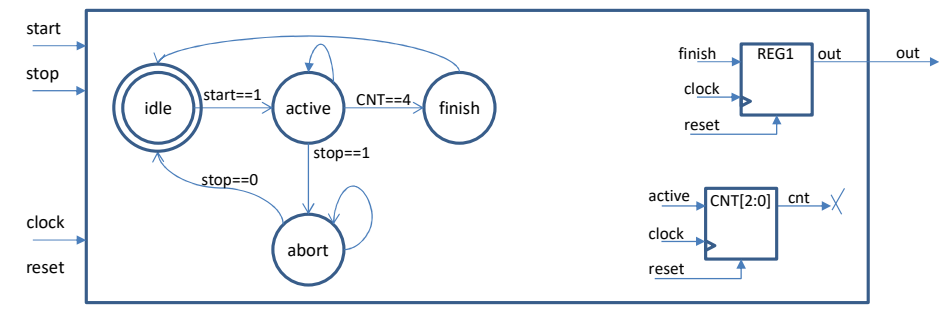

**Tracciare il diagramma di temporizzazione** [5/10 punti] come verifica della correttezza dell'unità. Nota: si puo' svolgere l'esercizio su carta oppure con ausilio del simulatore salvando una copia dell'output (diagramma temporale) e del programma Verilog su USB-drive del docente. Modello del diagramma temporale da tracciare:

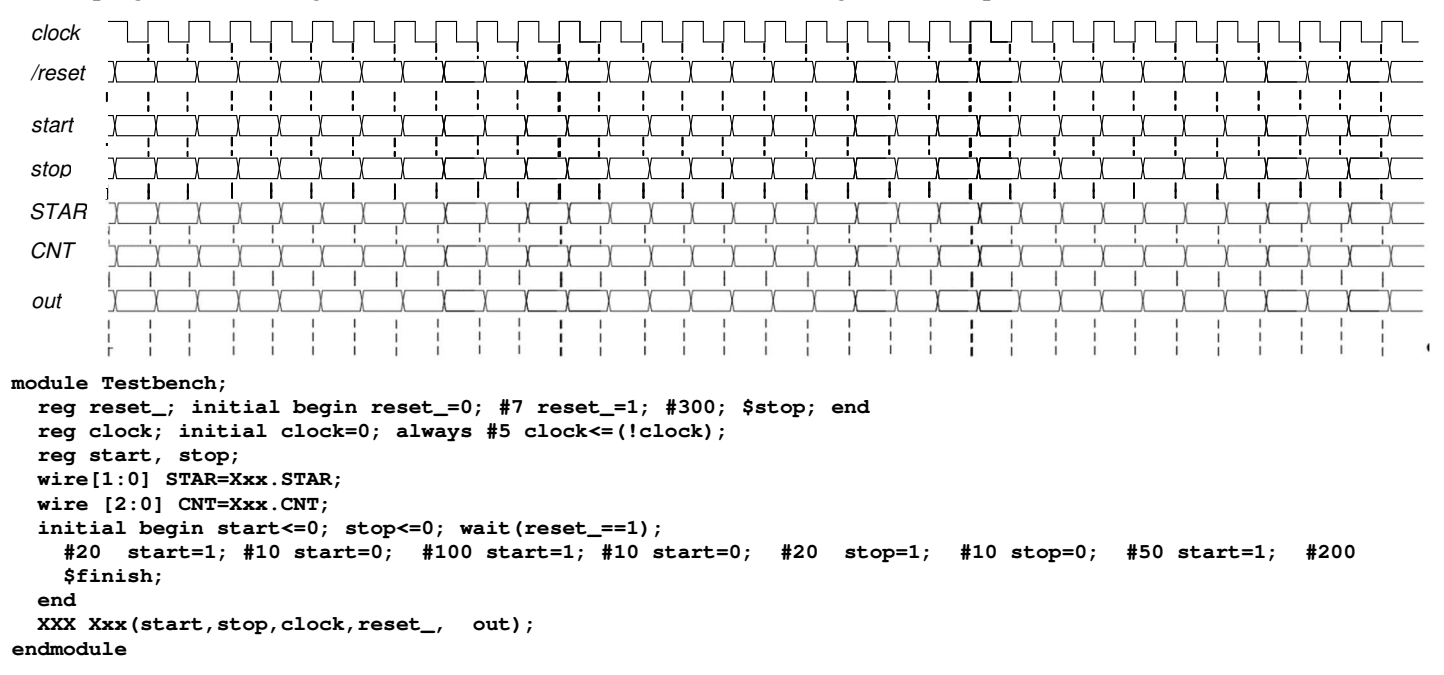